**برنامج یقوم بجمع عددین مدخلین من قبل المستخدم ویقوم بطباعة النتیجة:**

**#include<iostream.h> main() {int x,y,z; cout<<"please enter number one "; cin>>x; cout<<"please enter number tow "; cin>>y; z=x+y; cout<<"the sum number : z= "<<z; for(;;); }**

please enter number one please enter number tow 5 the sum number :  $z = 10$ 

**برنامج یقوم بجمع عددین بدون ادخال من المستخدم ویقوم بطباعة النتیجة:**

**#include<iostream.h> main() {int x,y,z; X=5; Y=6; z=x+y; cout<<"the sum number : z= "<<z; for(;;); }**

**#include<iostream.h> main() { int n,f; cout<<" pls enter number "; cin>>n; f=1; for(int i=1;i<=n;i++) f=f\*i ;** cout<<"factorial "<<n<<" : = "; **cout<<f; for(;;); }**

the sum number :  $z = 11$ .

**برنامج لایجاد مضروب عدد معین یدخلھ المستخدم:** 

# pls enter number 5<br>actorial 5 : = 120

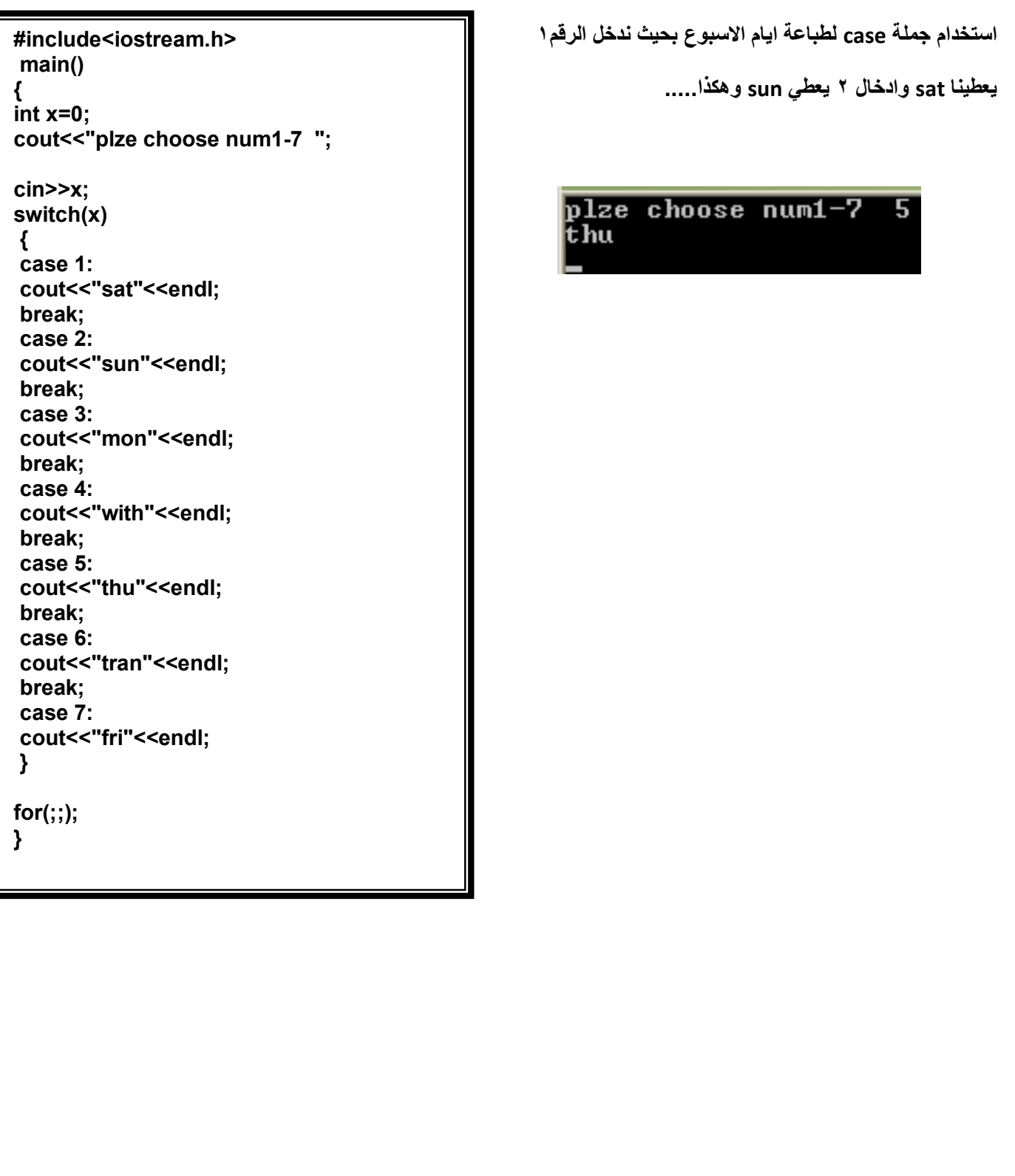

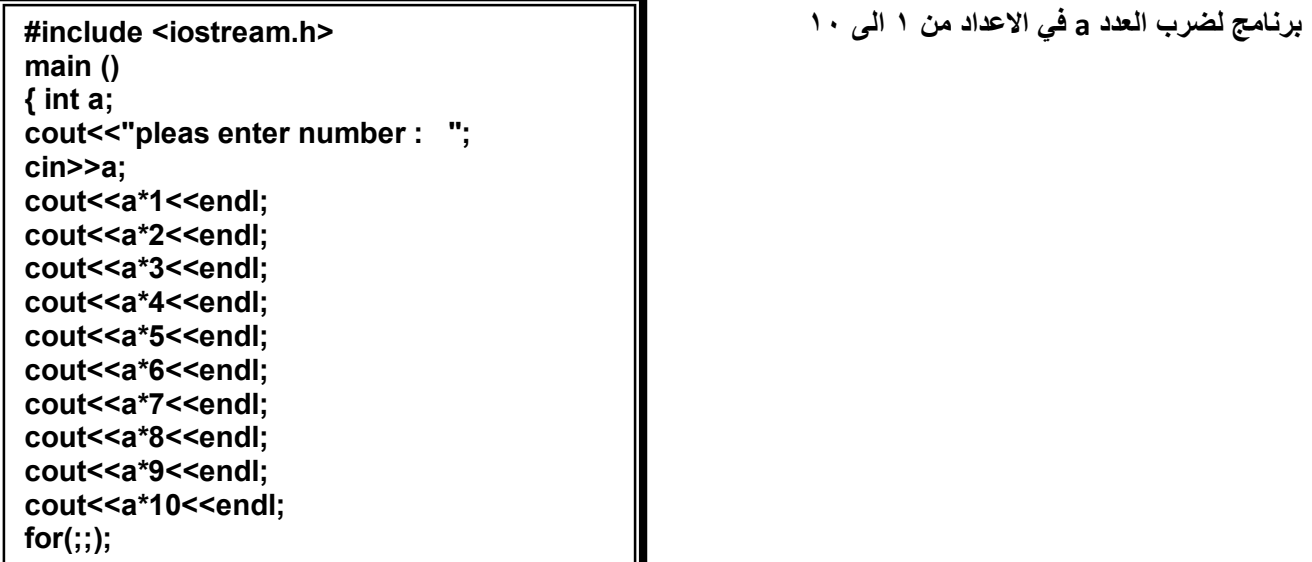

```
}
```
**#include <iostream.h> main () { int a; cout<<"pleas enter number : "; cin>>a; for(int i =1;i<=10;i++) cout<<a\*i<<endl; for(;;); }**

**برنامج لضرب العدد X في الاعداد من ١ الى ١٠باستخدام for** C:\Documents and Settin pleas enter number: **SABASANDING** 

**لاحظ الفرق بین المثالین السابقین وایھما اسھل وأعم ؟ ثم اكتب مایمثلھ خرج البرنامج التالي:** 

```
#include<iostream.h>
main()
{int x,y,z;
   cout<<"please enter number one ";
   cin>>x;
   cout<<"please enter number tow ";
   cin>>y;
  if (x>y)
   cout<<"x as bigest";
   else
   if (x<y)
   cout<<"y as bigest";
   else
   cout<<"ecuals";
for(;;);
}
```
**n برنامج لایجاد القوة الاسیة x x,n لعددین**

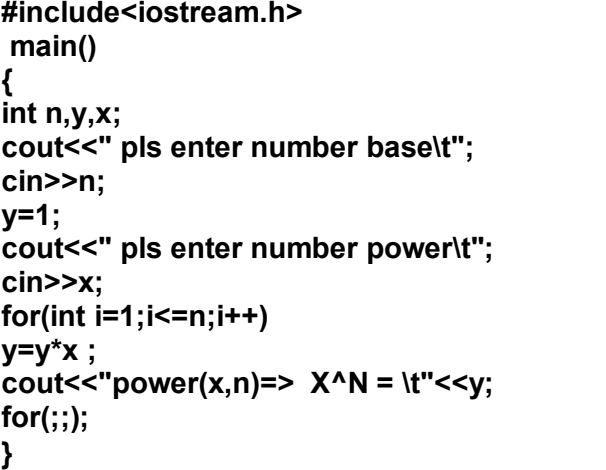

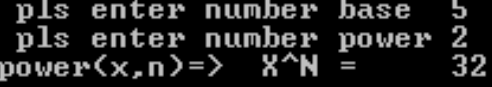

#### **حلقات التكرار whil**

**تستخدم لتكرار تعلیمة او مجموعة من التعلیمات عدد من المرات عندمایكون عدد مرات التكرار معروفا او غیر معروف ویرافق ھذه الحلقة شرط التكرار : أمثلة** 

**#include<iostream.h> main() { int n,f=1; cout<<" pls enter number \t"; cin>>n; while(n>0) { f=f\*(n--); } cout<<"factorial number : f="<<f; for(;;); }**

**برنامج لحساب المضروب باستخدام الحلقة whil**

#### pls enter number 5 actorial number : f=120

**\*لماذا لاتتسائل استخدام العملیة (--n (**

**برنامج لحساب طول عدد صحیح:** 

# **#include<iostream.h> main() int n,f=0; cout<<" pls enter number \t"; cin>>n; while(n!=0) n/=10; f++;} cout<<"toll number : f= "<<f;**

**for(;;); }**

**{**

**{**

programming in language c++ all student academic(2010-2011m) By: T. wael qasem sutaih – hodidah university – college zabid And college bagel . email:waelsp3@yahoo.com.

pls enter number  $\overline{\text{to}}$ 11 number :  $\overline{\text{f}}$  = 4

## **حلقة التكرار while..do**

**تستخدم لتنفیذ تعلیمة او مجموعة من التعلیمات عدد من المرات حیث عدد المرات غیر معلوم وتتوقف عملیة التكرار على شرط موجودفي ھذه الحلقة ویتم التحقق من شرط الدخول للحلقة بعد تنفیذ تعلیمات الحلقة مایعني تنفیذ تعلیمات الحلقة مرة واحدة على الاقل ولو كان الشرط غیر متحقق. بعكس حلقة التكرارwhile لاتسمح بالدخول لھل مالم یتحقق شرط الدخول.** 

**مثال :** 

**اكتب خرج البرنامج التالي :وما آلیة عملھ...........................................................................** 

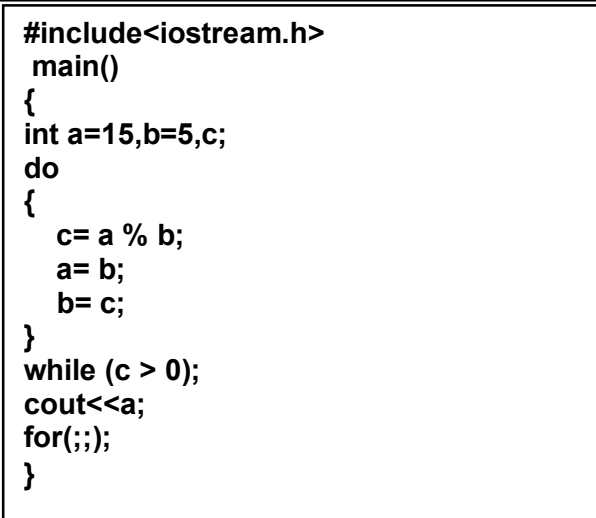

**برنامج لایجاد المضاعف المشترك الاصغر بین عددین؟** 

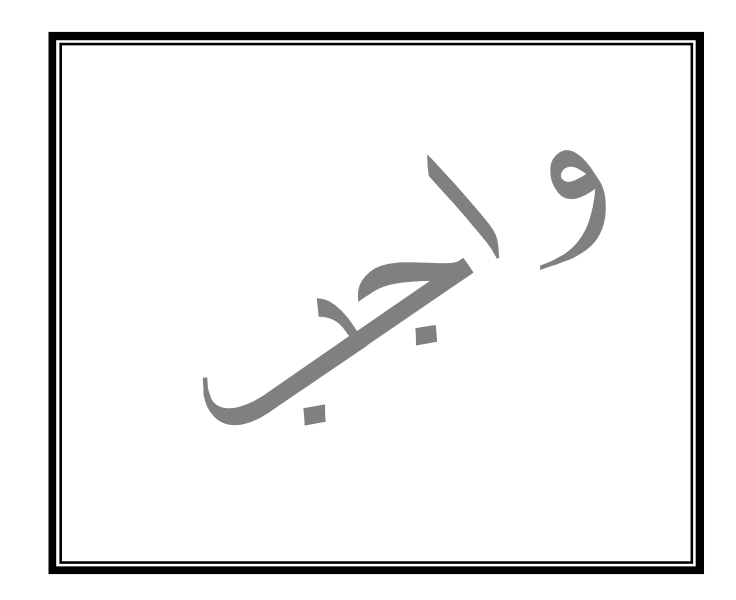

### **برنامج لطباعة الشكل التالي باستخدام for :**

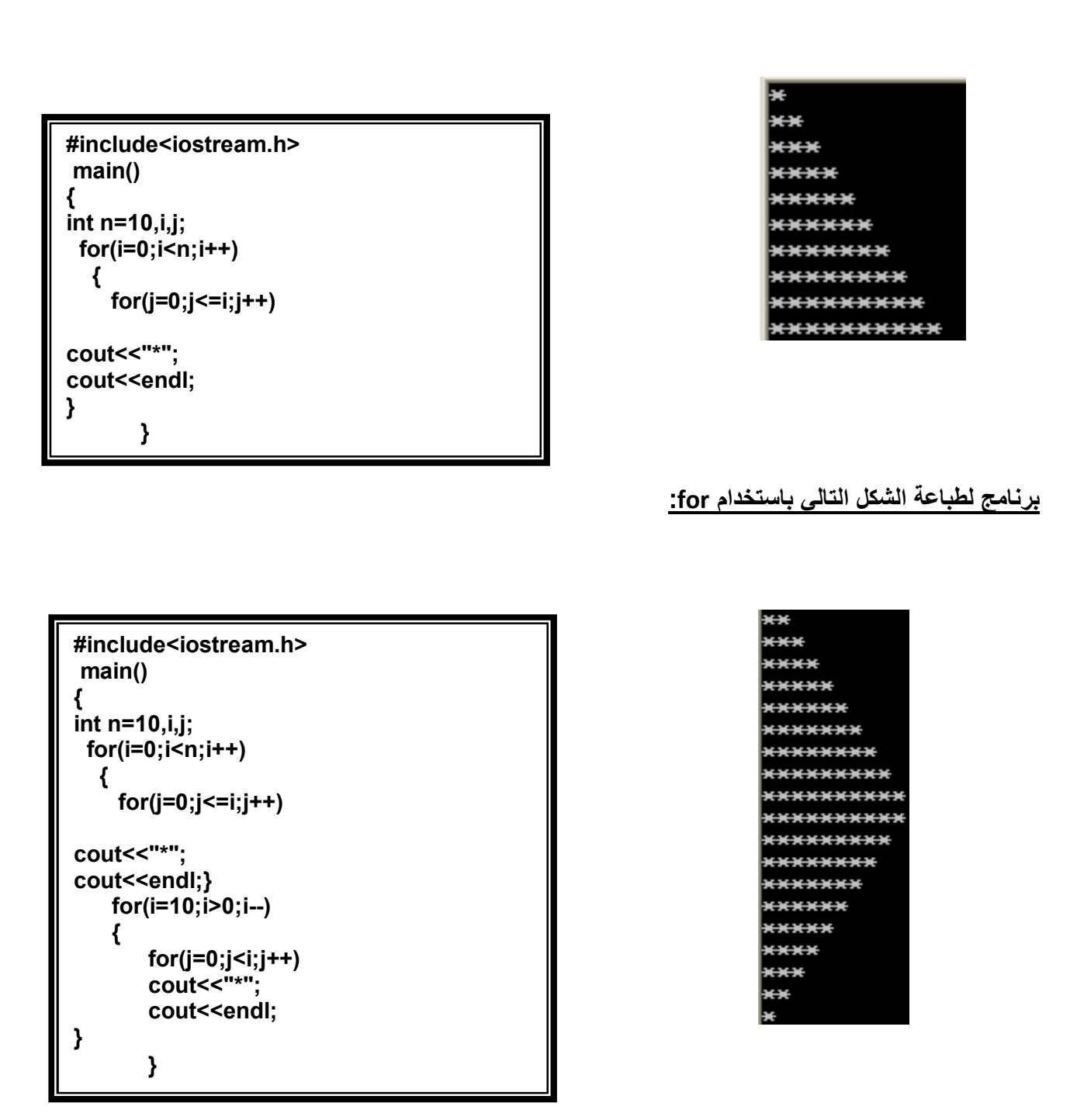

**اكتب خرج البرنامج التالي (واجب)** 

```
#include<iostream.h>
main()
{
int n=20,i,j,m=n/2;
  for(I = 0 ; I < n ; i++)
 {
   if (i < m )
    for(j = 0; j < 1; j++)cout<<"*";
else
{
for(j=m;j>0;j--)
cout<<"*";
m--;
}
cout<<endl;
}
}
```
**برنامج لطباعة الشكل التالي** 

```
#include<iostream.h>
main()
{
int n=10,i,j;
  for( I = 0; i<n ;i++)
  {
     for( j=i; j < n; j++)
cout<<"*";
cout<<endl;
}
}
```
\*\*\*\*\*\*\*\* \*\*\*\*\*\*\*\* \*\*\*\*\*\*\*\* <del>ananan</del> \*\*\*\*\*  $****$  $\cdots$  $\leftrightarrow$ 

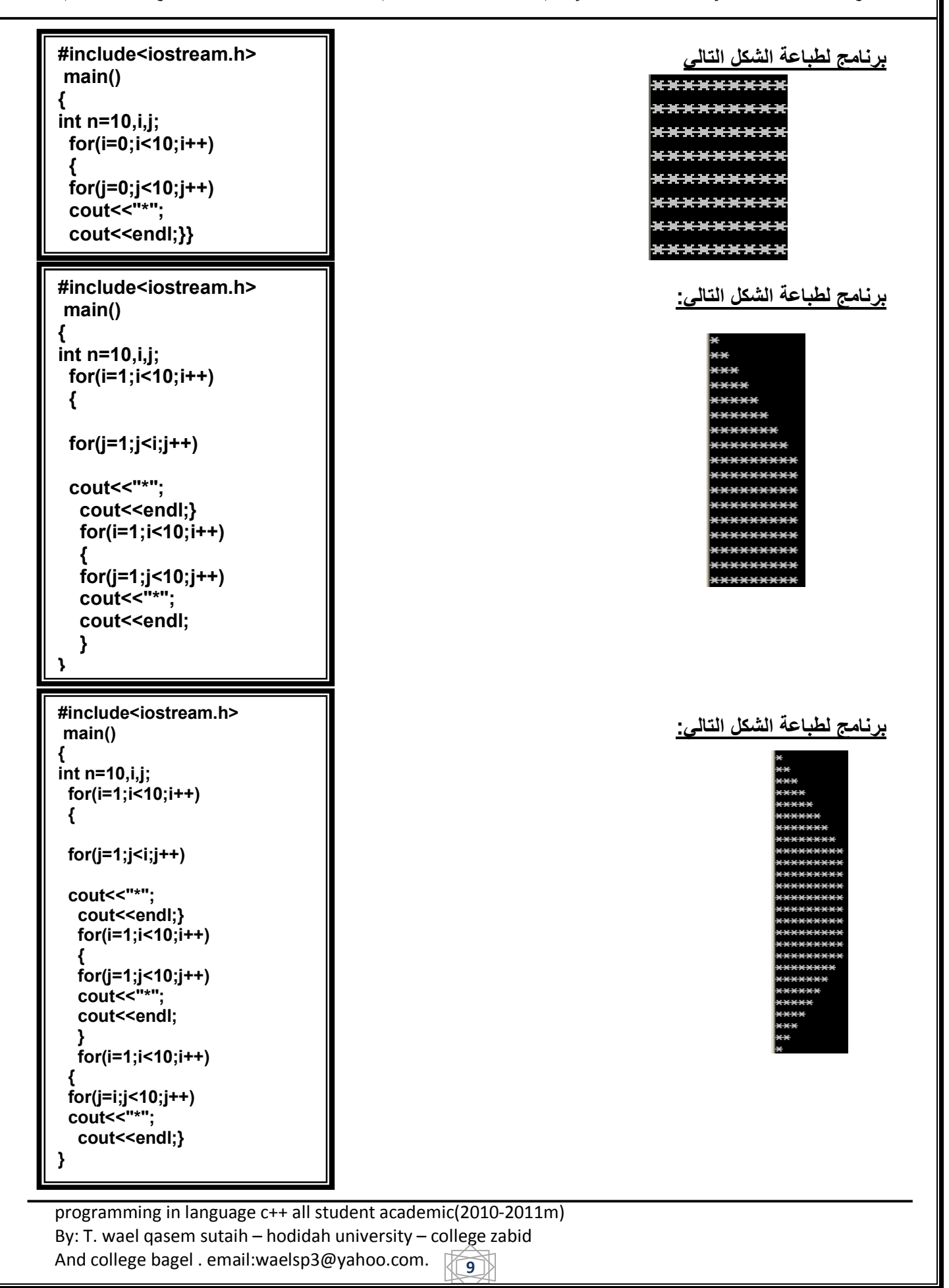

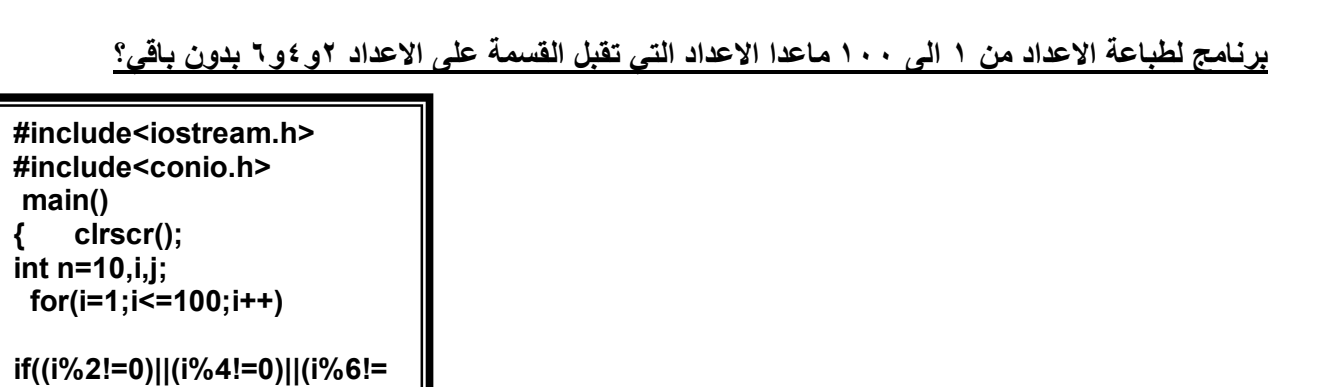

 **برنامج لایجاد مضروب الاعداد من ١٠-١ باستخدام for**

**#include<iostream.h> #include<conio.h> #include<iomanip.h> main() { clrscr(); int s,n=10,i,j; for(i=1;i<=5;i++) { s=1; for(j=2;j<=i;j++) s=s\*j;** cout<<'!'<<setw(2)<<i<<setw(8)<<s<<endl;  **} getch(); }**

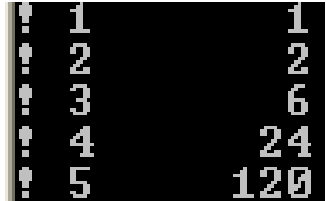

programming in language c++ all student academic(2010-2011m) By: T. wael qasem sutaih – hodidah university – college zabid And college bagel . email:waelsp3@yahoo.com. **10** 

**0))**

cout<<i<<endl;

 **getch(); }**

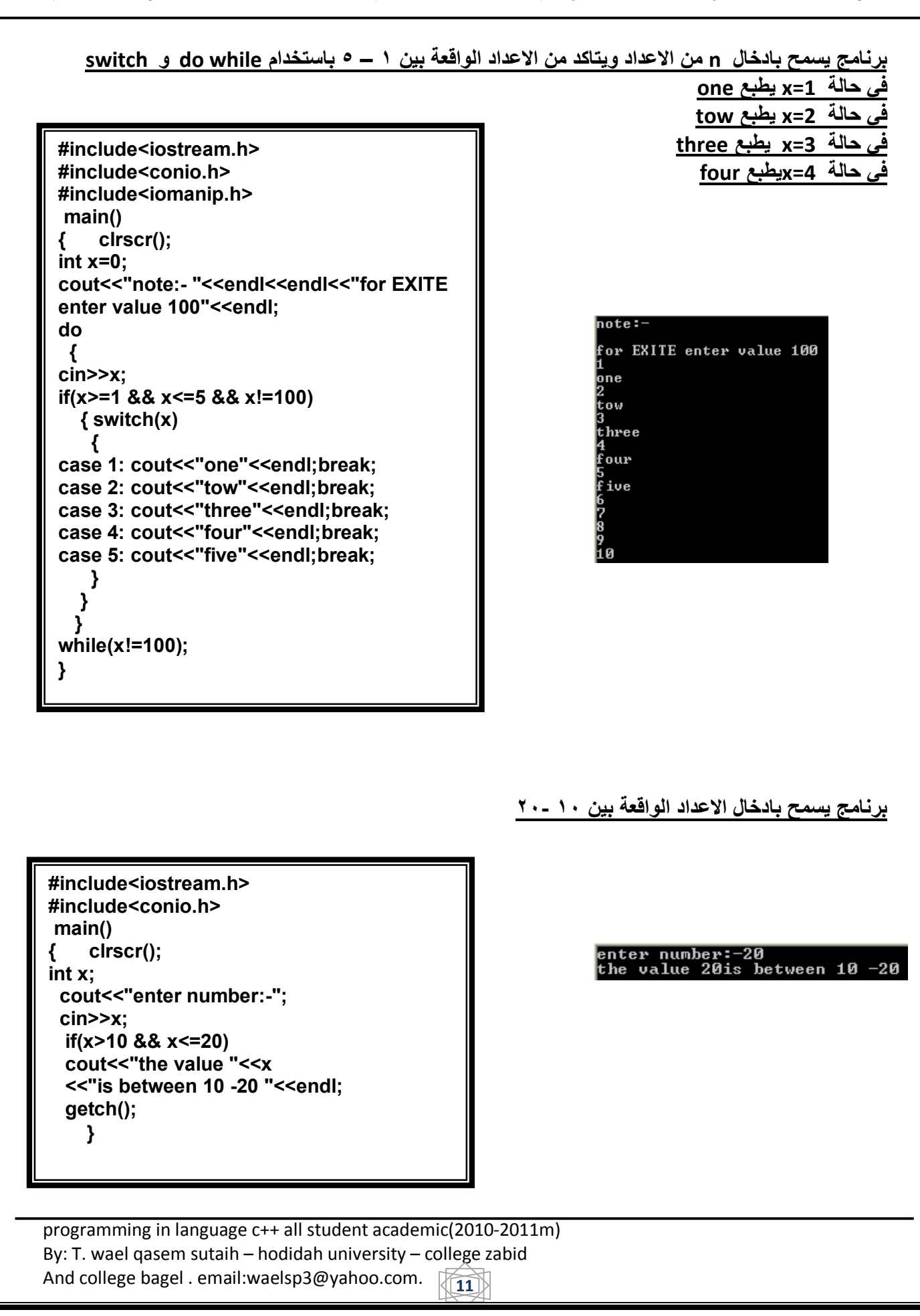

**برنامج یحسب مضروب عدد باستخدام while**

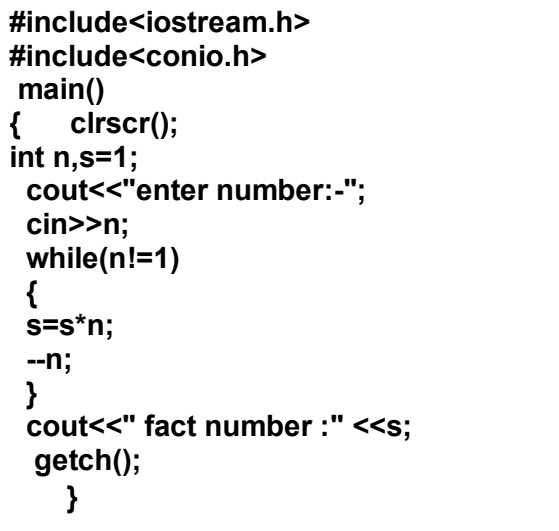

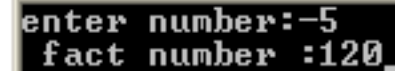

**برنامج یحسب مضروب عدد باستخدام while do واجب ؟**

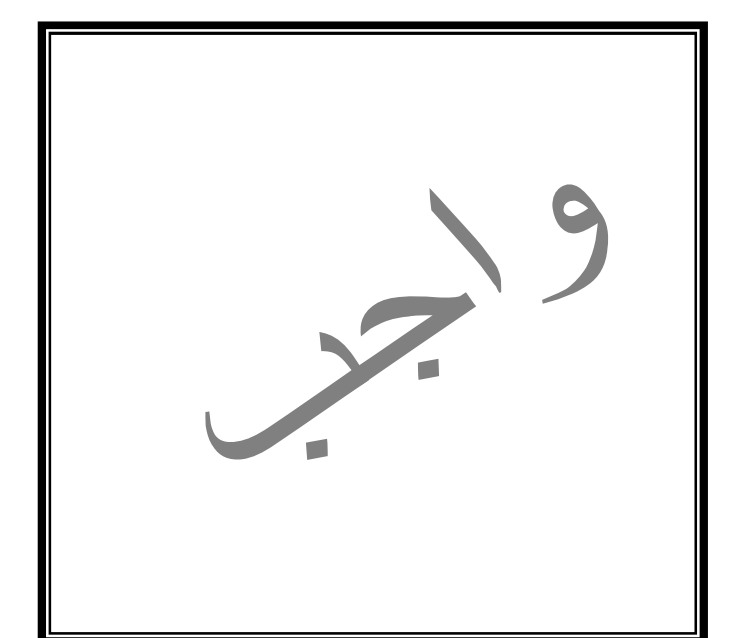

**#include<iostream.h> #include<conio.h>**

**cout<<"pls enrer number n:";**

**main() { clrscr(); int i,j,n;**

**cin>>n;**

**{**

**else**

**}**

**}**

**cout<<"\*"; cout<<endl;**

 **getch();**

**for(i=1;i<=n;i++)**

**for(j=1;j<=n;j++) if(i+j<n+1) cout<<"#" ;**

**برامج لغة اجراءات ++c عملي مستوى ثاني معلم حاسوب كلیة التربیة والعلوم - باجل إعداد أ. وائل سطیح٢٠١٣-٢٠١٢م** 

**برنامج لطباعة الشكل التالي :** 

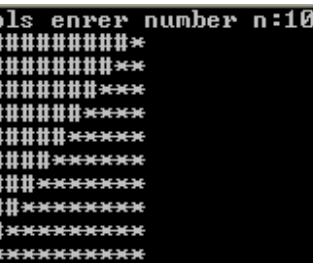

**THE REPORT OF A PROPERTY OF A PROPERTY** 

**برنامج لطباعة الشكل التالي :** 

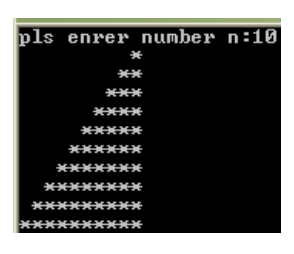

**اكتب خرج البرنامج التالي** 

**#include<iostream.h> #include<conio.h> main() { clrscr(); int i,j,n; cout<<"pls enrer number n:"; cin>>n; for(i=1;i<=n;i++) { for(j=1;j<=n;j++) if(i+j<n+1) cout<<"" ; else cout<<"\*"; cout<<endl; } getch(); }**

**برنامج لطباعة متسلسلة فابیونسي : بالاعتماد على ادخال طول المتسلسلة** 

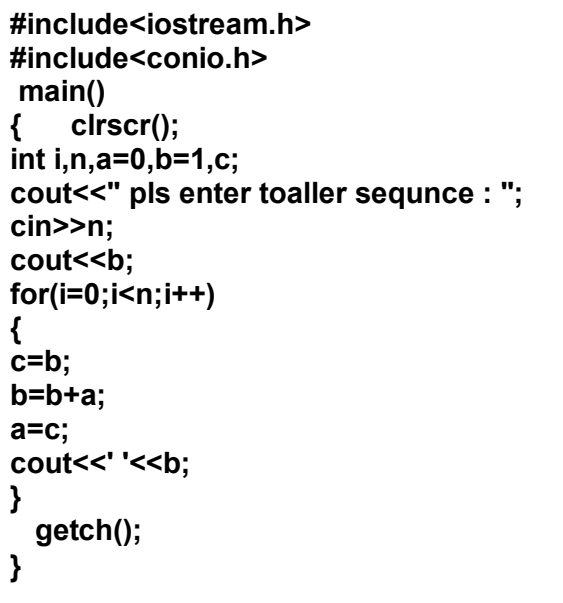

**برنامج لحساب المتسلسلة التالیة : N.+1/……………1+1/2+1/3+1/4+=X ؟** 

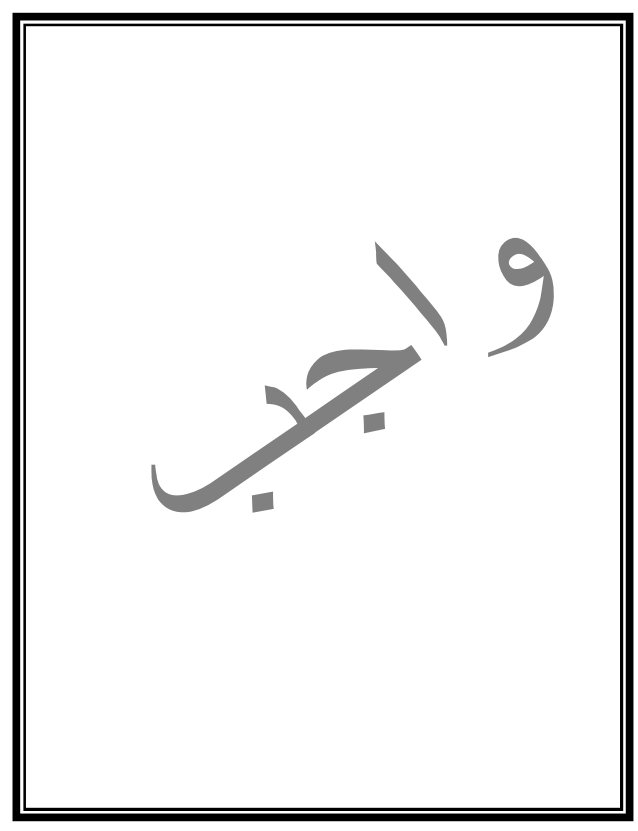

**برنامج لطباعة المتسلسلة التالیة :** 

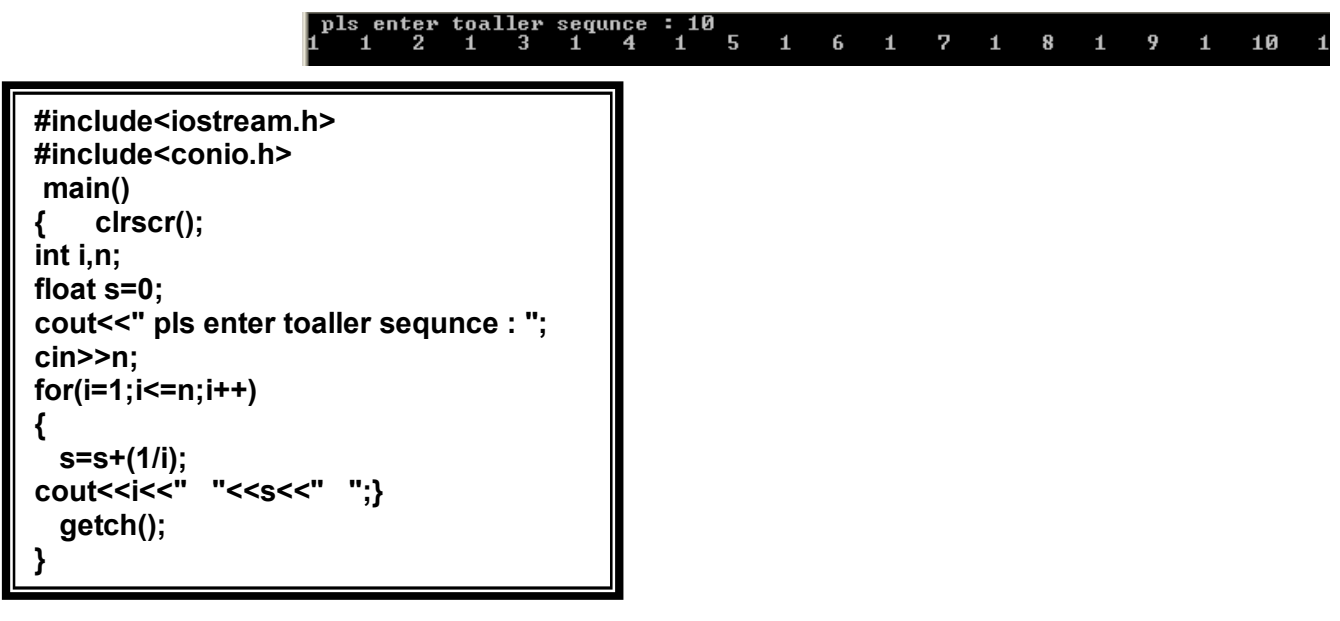

**تمارین :** 

 **-١**